### **LPIC-1 101-400 – Lesson 14**

#### **102.3** Manage shared libraries

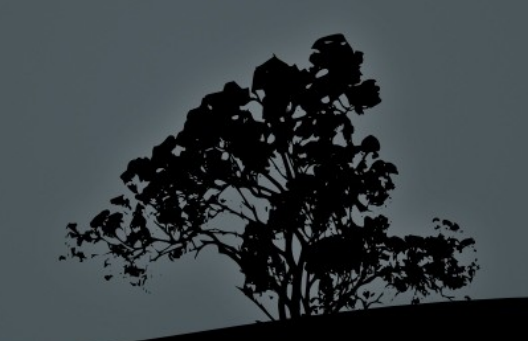

# **Libraries**

- **Libraries are resources collections used in software** development
- They can contain code, routines, classes, variables, constants or types
- The are categorized in static and shared libraries
- **In static libraries the code is embedded in the main** program during linking
- In shared libraries the code resides in file of type **lib\*.so\*** (so = Shared Object) and can be call from many other programs

# **Library Paths**

- *lib* # system programs libraries path
- **/lib32** # location of 32bit libraries in a 64bit system
- **/lib64** # location of 64bit libraries in a 32bit system
- *I* /**usr/lib** # user programs libraries path
- **/usr/local/lib/** # alternative programs libraries path
- **\$ find / -name "\*.so\*"** # find all shared libraries (**.so.**) in the system

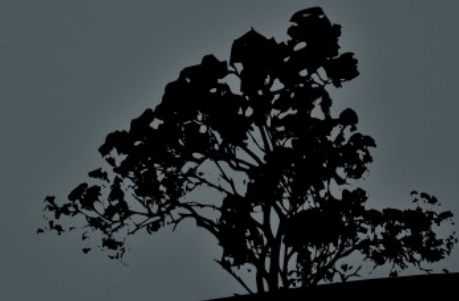

## **Use `ldd` to find the libraries dependencies of programs**

**\$ ldd /bin/bash** # show bash shared libraries

 $\frac{1}{2}$ inux-vdso.so.1 => (0xb773d000) libncurses.so.5 => /lib/libncurses.so.5 <u>7703000)</u> libdl.so.2 => /lib/tls/i686/cmov/libdl.so.2 (0xb76ff000) libc.so.6 => /lib/tls/i686/cmov/libc.so.6 (0xb75b0000) /lib/ld-linux.so.2 (0xb773e000)

**\$ ldd /usr/bin/top** # show top shared libraries

linux-vdso.so.1 => (0x00007fff89ee3000) libproc-3.2.8.so => /lib/libproc-3.2.8.so (0x00007fc272a84000)  $curses.so.5$   $\Rightarrow$  /lib/libncurses.so.5 0x00007fc272863000<br>ibc.so.6 => /lib/x8 libc.so.6 => /lib/x86\_64-linux-gnu/libc.so.6 724c3000  $\overline{{\sf Lib}/\text{\text{X86}}$  64-l $\overline{{\sf inv}}$  -gnu/libdl.so.2 (0x00007fc2722bf000) libtinfo.so.5 => /lib/libtinfo.so.5 (0x00007fc272098000) /lib64/ld-linux-x86-64.so.2 (0x00007fc272cce000)

# **Dynamic Linker** *ld.so* **and** *ld-linux.so*

- **\$ ls -l /lib/ld\*** # show dynamic linker on old systems
- **\$ ls -l /lib64/ld-linux-x86-64.so.2** # on new systems
- The **ld-<version>.so** or **ld-linux.so.<x>** file is the dynamic linker responsible to find the shared libraries dependencies for all programs
- If a library is missing the program will fail

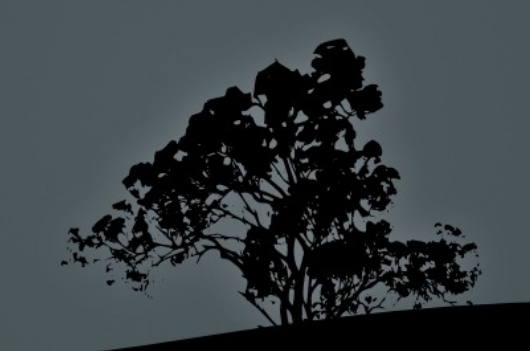

#### **Configuration files of Dynamic Linker**

**\$ ls -lad /etc/ld.\*** # show configuration files # for Dynamic Linker

-rw-r--r-- 1 root root 138216 2011-10-24  $14:26$  /etc/ $\overline{1}$ d.so.cache -rw-r--r-- 1 root root 34 2011-08-27 07:50 /etc/ld.so.conf drwxr-xr-x 2 root root 4096 2011-10-15 07:06 /etc/ld.so.conf.d

- **/etc/ld.so.cache** # binary configuration file. This provides faster access to the configuration than text files
- **/etc/ld.so.conf** # more paths can be added for Dynamic Linker to look for shared libraries. After every change we run **ldconfig** to update **ld.so.cache**

 **/etc/ld.so.conf.d/** # in modern system we don't edit **/etc/ld.so.conf** directly but instead we create **.conf** files under **/etc/ld.so.conf.d/**

## **Update the** *ld.so.cache* **file with `ldconfig`**

- **\$ ldconfig -p** # show the contents of **ld.so.cache**
- **# ldconfig** # read **ld.so.conf** and files under **ld.so.conf.d/** and push changes to **ld.so.cache**

#### **Options:**

- **-p** # show shared libraries included in **ld.so.cache**
- **-v** # verbose view

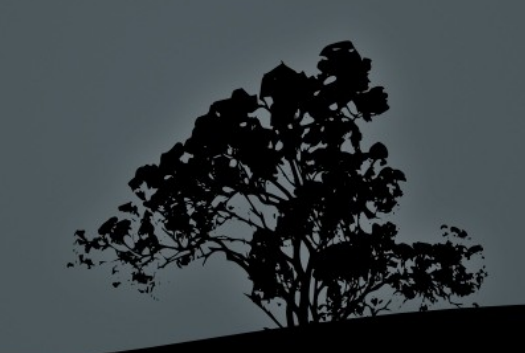

## **License**

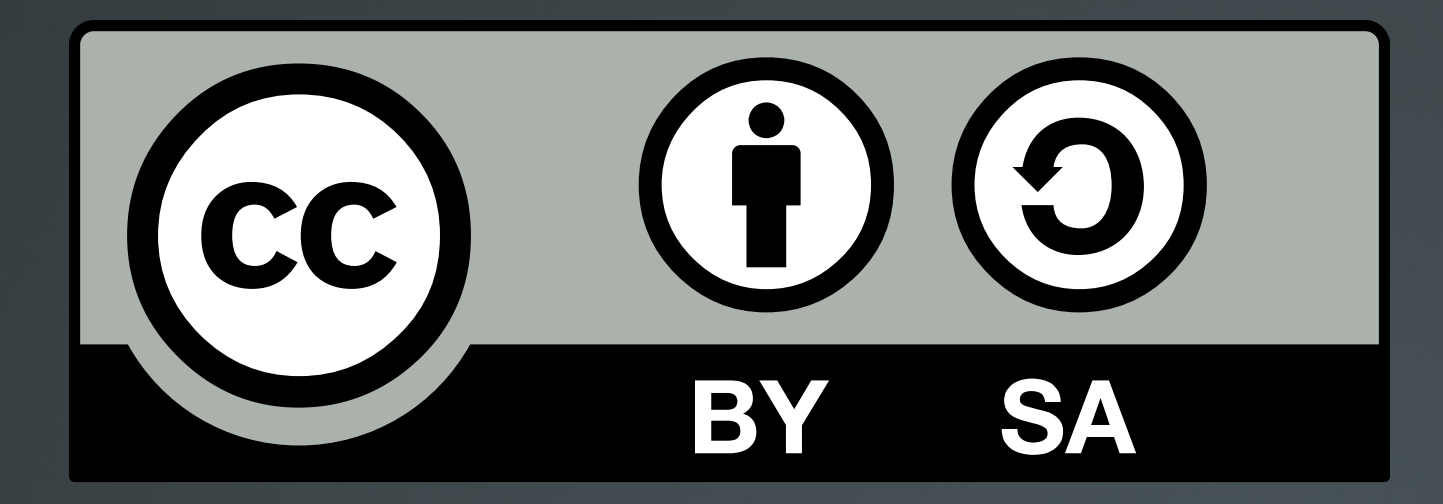

The work titled "LPIC-1 101-400 – Lesson 14" by Theodotos Andreou is distributed with the Creative Commons Attribution ShareAlike 4.0 International License.

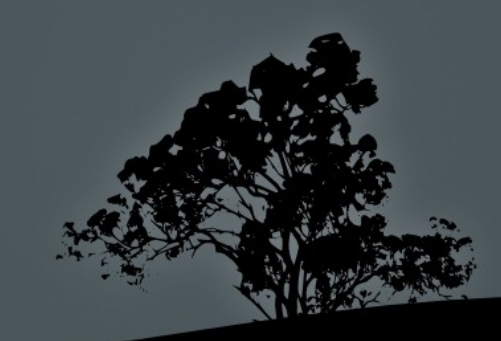